# **دليل تعريف األقسام األساسية للمقررات اإللكترونية**

### **.1 القسم األول**

**بعد الدخول إلى مقررك االلكتروني**

**ستظهر لك أهداف الدورة ووصفها. كما سيظهر لك مدة الدورة**

#### معلومات هامة عن الدورة

تقدمك $\circledR$ 

.<br>**تعريف:** ذا نظرت لما حولك ستلاحظ أنك تقوم بالتفاوض بشكل يومي. لذلك من المهم أن يتسلح الفرد بالمهارات التي تجعل منه مفاوضًا بارغا. دورة فن .<br>التفاوض تمكن المتدربة من اكتشاف العوامل المختلفة التي تؤثر على المفاوضات، والتعرف على خطوات عملية المفاوضة، واالطالع على مختلف تقنيات التفاوض

**مدة الدورة:** يومان

<mark>عدد الساعات التدريبية:</mark> 10 ساعات

.<br>أهداف الدورة: في غضون يومان ستتمكن من:

- تفسير مفهوم التفاوض
- ذكر العوامل المختلفة التي تؤثر على المفاوضات
	- تحديد خطوات عملية المفاوضة
		- وصف تقنيات التفاوض المختلفة

#### **.2 القسم الثاني**

## **تستطيع البدء في عملية التدريب بإستعراض "بداية التدريب" وفيه تدخل على اللقاء المباشر zoom**

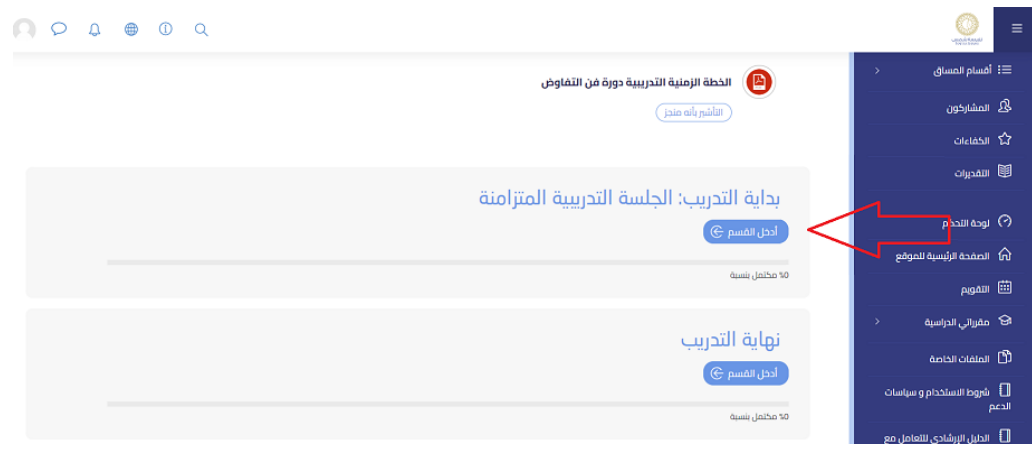

- **.3 القسم الثالث القسم الثالث واألخير هو "نهاية التدريب" وفيه تقوم بتقييم تجربتك**
	- .4 **التنقل بين األجزاء**

**يمكنك التنقل بين االجزاء من خالل الدخول على اول جزء "بداية التدريب" ويمكنك التنقل للجزء االخير من خالل النقر على "ادخل القسم"**

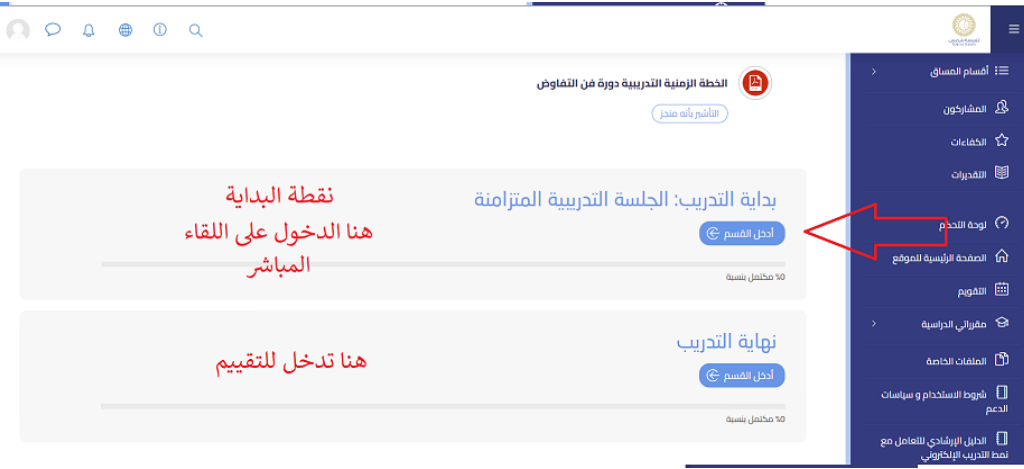

#### .5 **الدخول للمحاضرة المباشرة**

الضغط على "المحاضرة المباشرة" في بداية التدريب

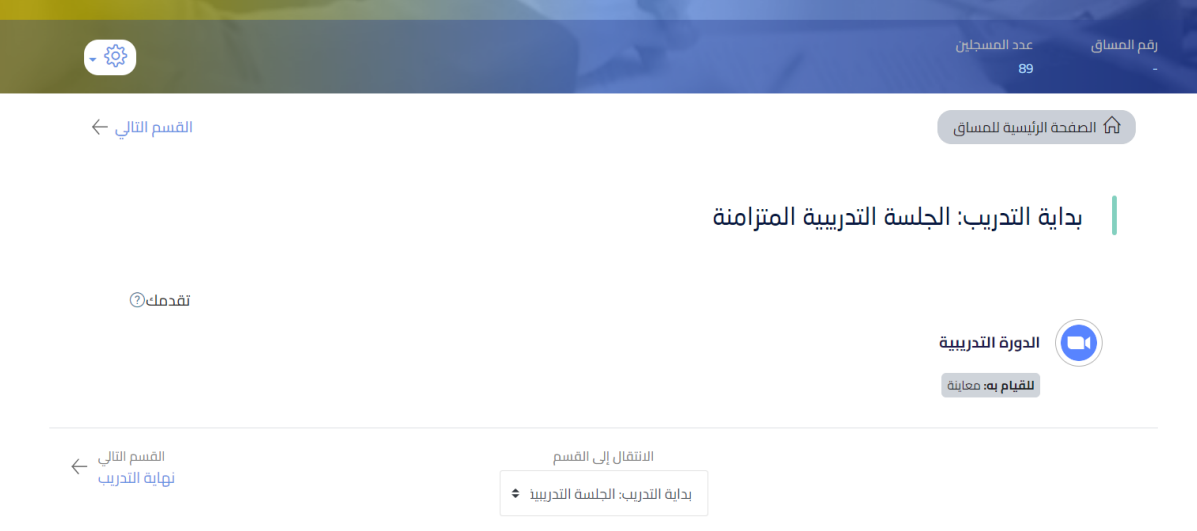

ب. الضغط على "االنضمام للجلسة" عند فتح المحاضرة. في حال لم يحن موعد المحاضرة سوف ترى رسالة عدم بدء المحاضرة.

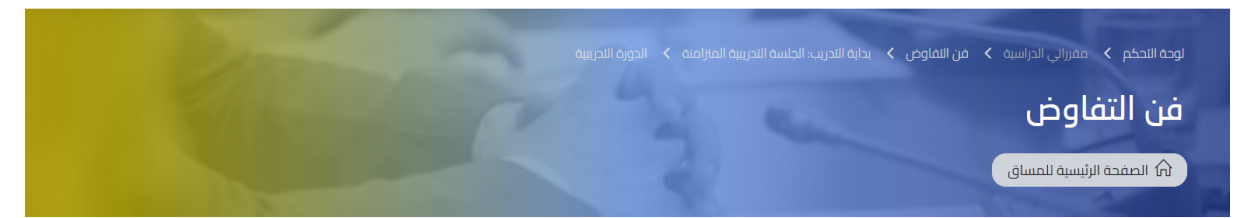

 $\leftarrow$ النشاط السابق النشاط التالي  $\rightarrow$ 

بداية التدريب: الجلسة التدريبية المتزامنة  $\,\,\,\gamma\,$ 

الدورة التدريبية

اضغط هنا للانضمام الى التدريب الممتزامن في التواريخ المحددة